Документ подписан простой электронной подписью.<br>И местеритории простой электронной подписью **подписьма не подпис**ять не <mark>коммерческое частное образовательное</mark> **учреждение высшего образования** д<sub>олжность: ректо<sup>р</sup>Академия маркетинга и социально-ин<mark>формационных технологий – ИМСИТ»</mark></sub> **(г. Краснодар)** 4237c7ccb9b9e111bbaf1f4fcda9201d015c4dbaa12**\$ff7474747309\%RQeAkaдемия ИМСИТ**) Информация о влад ФИО: Агабекян Раиса Левоновна Дата подписания: 10.06.2024 07:48:12 Уникальный программный ключ:

## УТВЕРЖДАЮ

Проректор по учебной работе, доцент

Н.И. Севрюгина

25 декабря 2023 г.

# **Б1.В.02**

# **Бухгалтерский учет**

# рабочая программа дисциплины (модуля)

Закреплена за кафедрой **Кафедра бизнес-процессов и экономической безопасности**

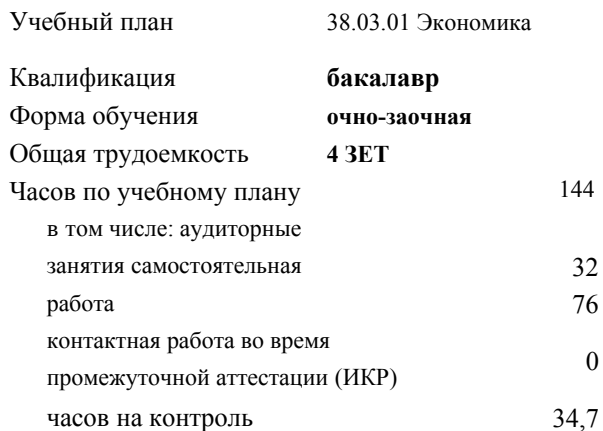

#### **Распределение часов дисциплины по семестрам**

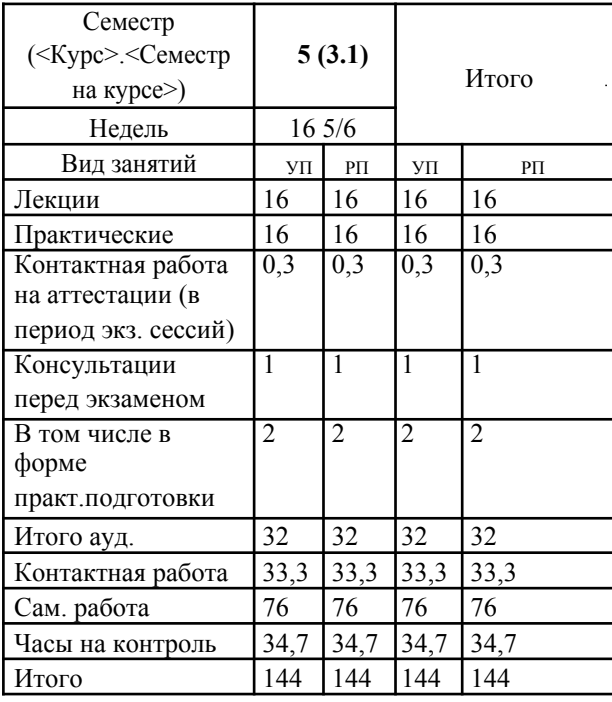

144 Виды контроля в семестрах: экзамены 5

#### Программу составил(и):

*канд. филос. наук, доцент, Харсеева Алена Вячеславовна*

#### Рецензент(ы):

*кэн, Заместитель начальника отдела по финансовому и фондовому рынку и жилищным программам управления экономики администрации муниципального образования город Краснодар , Макаренко Юлия Григорьевна;дэн, проф. кафедры экономики и управления филиала КубГУ в г. Армавир , Чарахчян Константин Карэнович*

Рабочая программа дисциплины **Бухгалтерский учет**

разработана в соответствии с ФГОС ВО:

Федеральный государственный образовательный стандарт высшего образования - бакалавриат по направлению подготовки 38.03.01 Экономика (приказ Минобрнауки России от 12.08.2020 г. № 954)

составлена на основании учебного плана: 38.03.01 Экономика утвержденного учёным советом вуза от 25.12.2023 г. протокол №4.

# Рабочая программа одобрена на заседании кафедры **Кафедра бизнес-процессов и экономической безопасности**

Протокол от 06.03.2023 г. № 9

Зав. кафедрой Маглинова Татьяна Григорьевна

Согласовано с представителями работодателей на заседании НМС, протокол 25.12.2023 г. №4.

Председатель НМС проф. Павелко Н.Н.

#### **1. ЦЕЛИ ОСВОЕНИЯ ДИСЦИПЛИНЫ (МОДУЛЯ)**

1.1 Целью дисциплины является формирование совокупности теоретических знаний и практических навыков в области организации бухгалтерского учета, ведения учетных записей, оценки стоимости объектов учета, документации, инвентаризации и обобщения информации в виде отчетности.

# Задачи:

-получить представление о месте и роли бухгалтерского учета в условиях рынка как основного источника достоверной информации для принятия управленческих решений ее пользователями;

-овладеть теоретическими и практическими основами организации учетного процесса в коммерческих организациях; -освоить порядок ведения записей в первичных документах, на бухгалтерских счетах и других учетных регистрах; -усвоить теоретические основы отражения хозяйственных операций, на основе которых формируются показатели об имущественном состоянии и финансовых результатах деятельности хозяйствующего субъекта.

## **2. МЕСТО ДИСЦИПЛИНЫ (МОДУЛЯ) В СТРУКТУРЕ ОБРАЗОВАТЕЛЬНОЙ ПРОГРАММЫ**

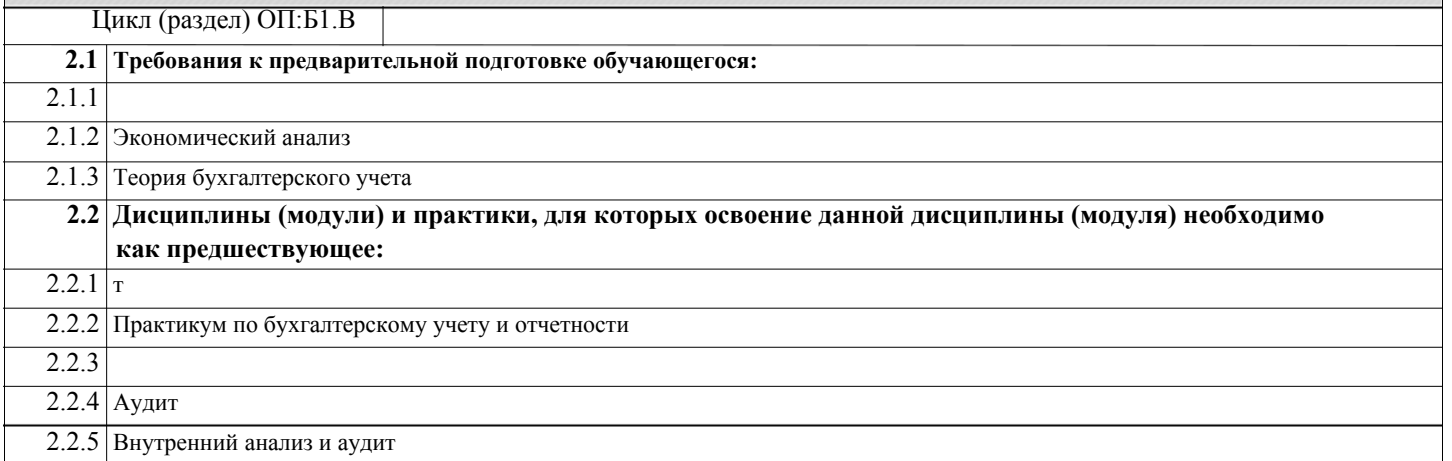

#### **3. ФОРМИРУЕМЫЕ КОМПЕТЕНЦИИ, ИНДИКАТОРЫ ИХ ДОСТИЖЕНИЯ** и **планируемые результаты обучения**

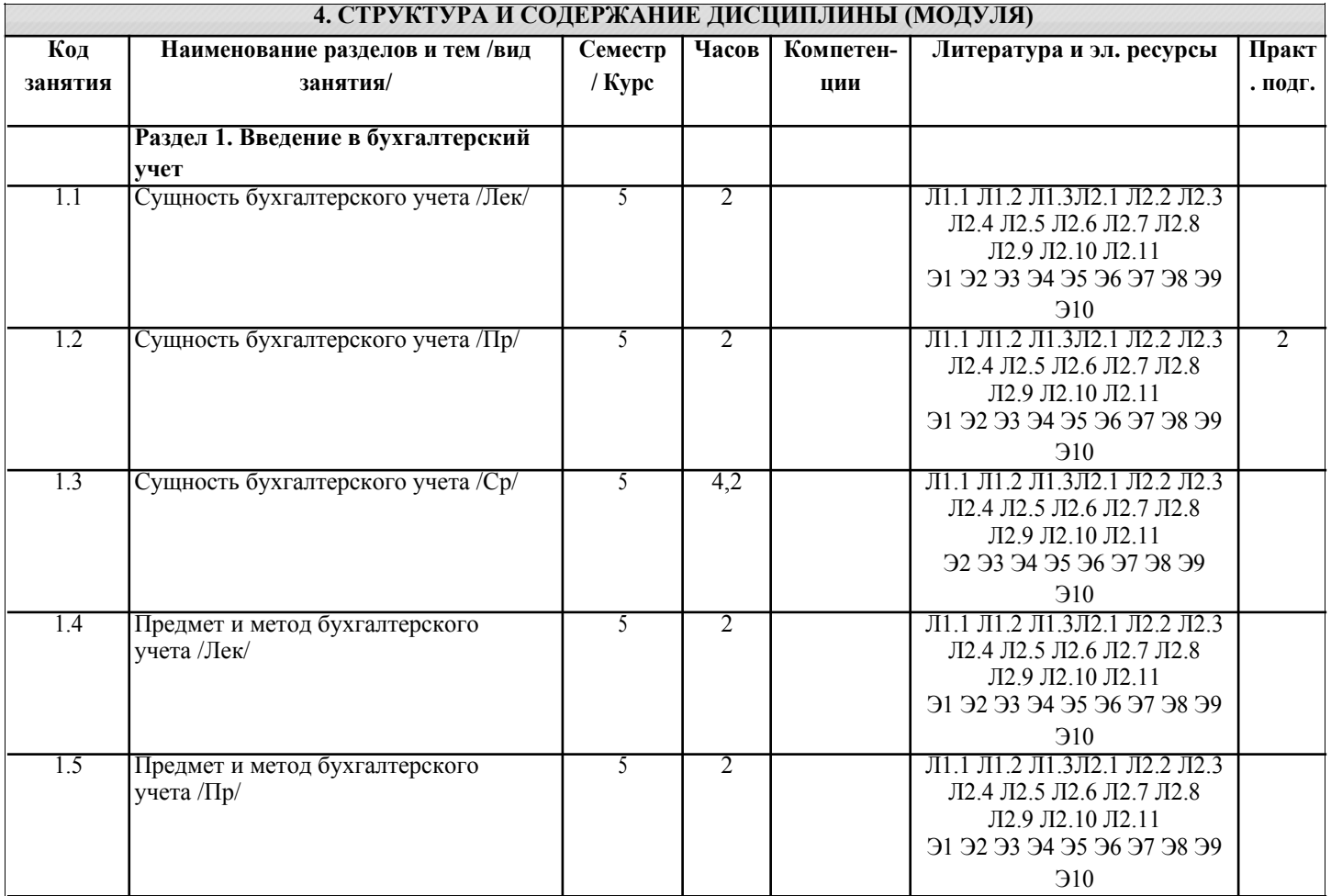

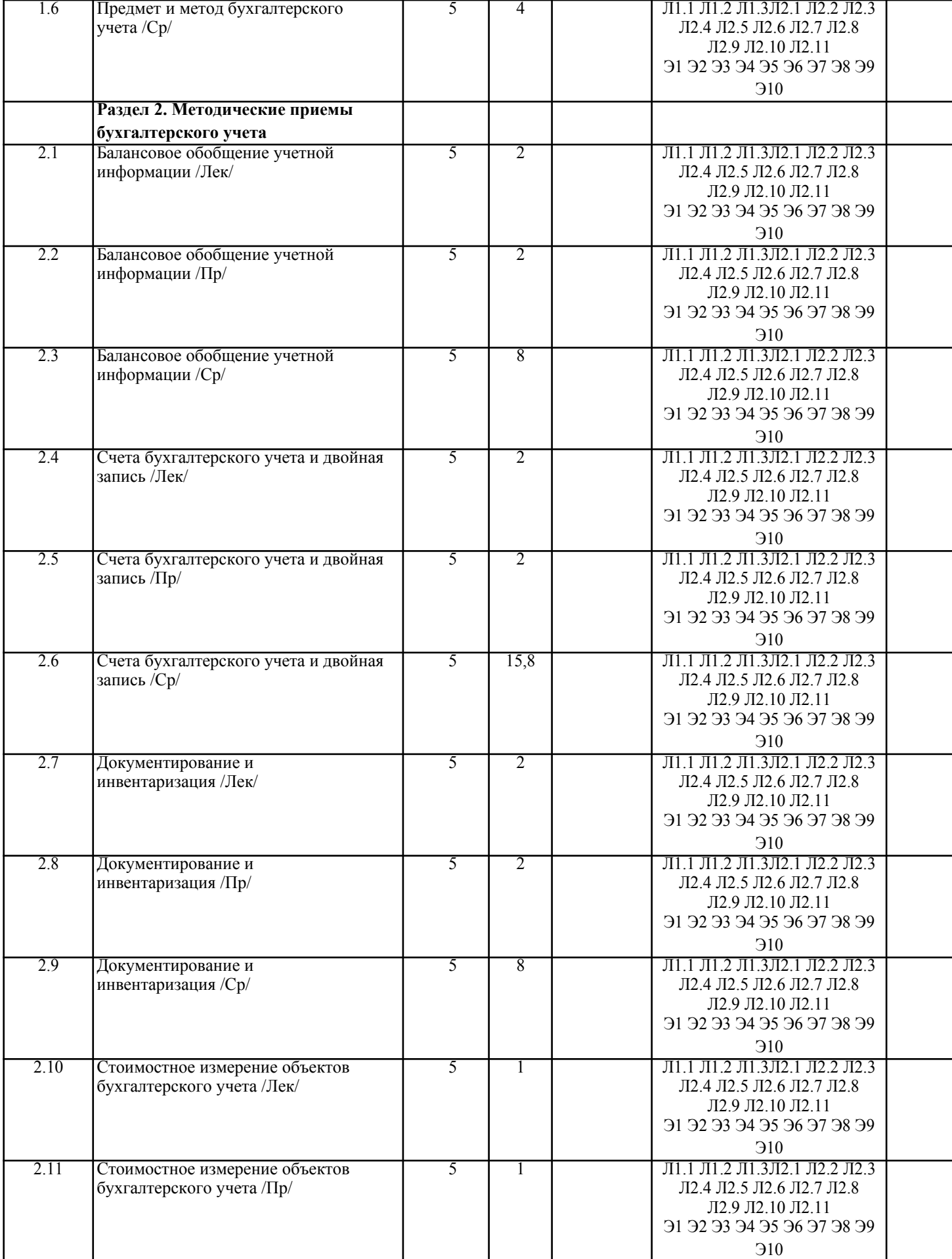

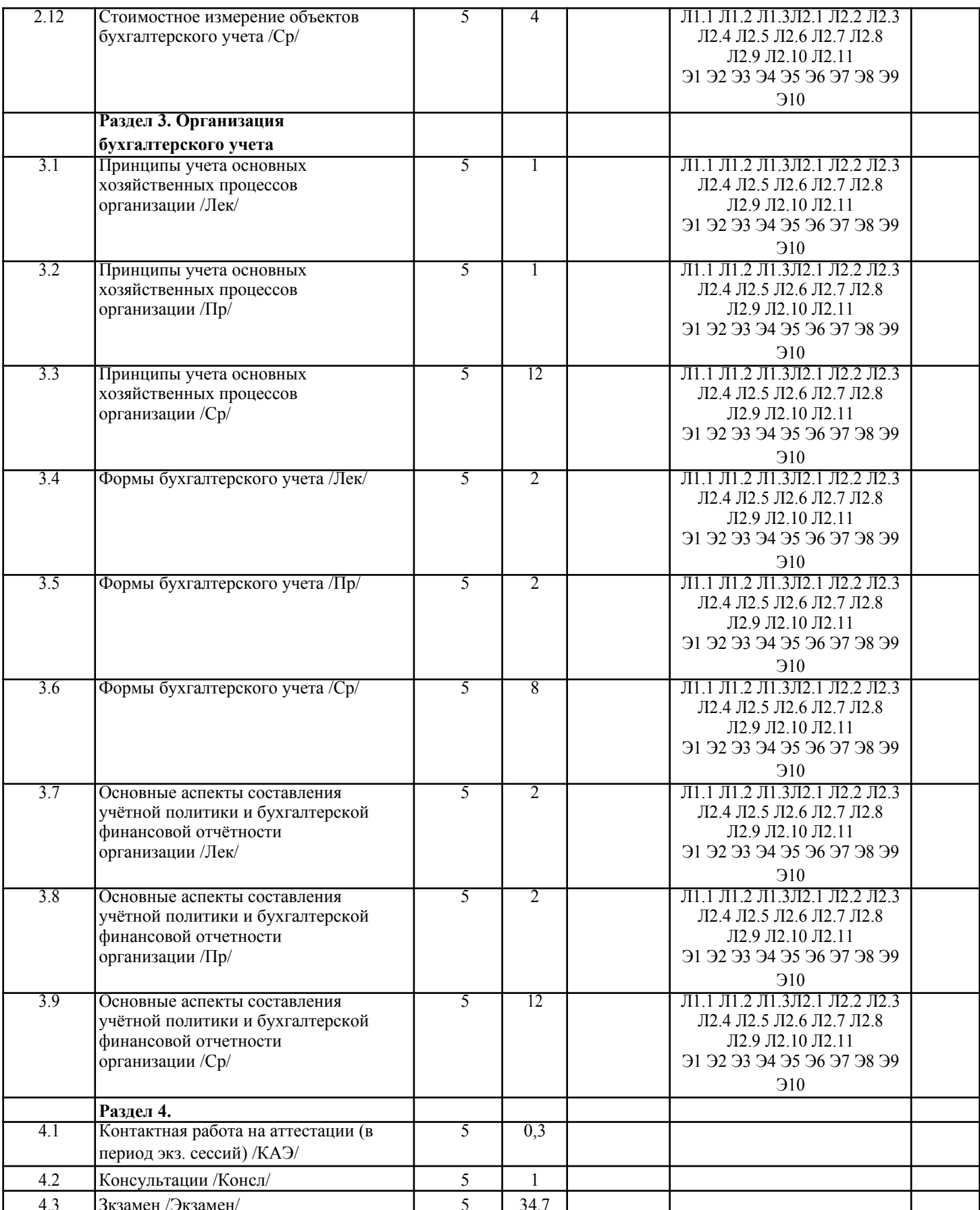

# 5. ОЦЕНОЧНЫЕ МАТЕРИАЛЫ

# 5.1. Контрольные вопросы и задания

Примерный перечень вопросов для подготовки к экзамену

1. Хозяйственный учет, его виды и роль в системе управления организацией.

2. Учетные измерители, их виды и значение.

- 4. Понятие о бухгалтерском учете его задачи и функции.
- 5. Понятие, отличительные особенности и виды бухгалтерского учета
- 6. Цель, задачи и функции бухгалтерского учета
- 7. Предмет и объекты бухгалтерского учета
- 8. Принципы бухгалтерского учета
- 9. Метод бухгалтерского учета и его элементы.
- 10. Система нормативного регулирования бухгалтерского учета в России.
- 11. Организация учетной работы на предприятии.
- 12. Хозяйственные средства организации и их классификация по видам и размещению.
- 13. Классификация хозяйственных средств организации по источникам образования.
- 14. Понятие, содержание и структура бухгалтерского баланса.
- 15. Изменения в бухгалтерском балансе под влиянием хозяйственных операций.
- 16. Классификация бухгалтерских балансов.

17. Понятие о счетах бухгалтерского учета, их строение. Схема строения активных, пассивных и активно-

пассивных счетов.

- 18. Счета синтетического и аналитического учета. Субсчета.
- 19. Двойная запись, ее сущность и значение, корреспонденция счетов и бухгалтерские проводки.
- 20. Обобщение данных текущего бухгалтерского учета. Оборотные ведомости. Их виды и значение.
- 21. Классификация счетов бухгалтерского учета по отношению к балансу. Особенность забалансовых счетов.
- 22. Классификация счетов бухгалтерского учета по назначению и структуре.
- 23. Классификация счетов бухгалтерского учета по экономическому содержанию.
- 24. План счетов бухгалтерского учета, его содержание.
- 25. Документация, ее сущность и значение. Классификация документов.
- 26. Требования, предъявляемые к содержанию и оформлению документов.
- 27. Организация документооборота и хранение документов.
- 28. Инвентаризация, её значение и цели проведения
- 29. Порядок проведения инвентаризации и обобщения её результатов
- 30. Методы оценки различных объектов бухгалтерского учета
- 31. Калькуляция и ее виды
- 32. Классификация затрат на производство. Себестоимость продукции.
- 33. Учет процесса снабжения (заготовления).
- 34. Учет процесса производства.
- 35. Учет процесса реализации готовой продукции.
- 36. Учетные регистры, их роль и классификация.
- 37. Способы исправления ошибок в учетных регистрах.
- 38. Понятие и характеристика форм бухгалтерского учета.
- 39. Сущность, значение и структура учетной политики
- 40. Сущность, состав и содержание бухгалтерской (финансовой) отчетности организации

41. Подготовительные работы, проводимые перед составлением годовой бухгалтерской отчетности

### **5.2. Темы письменных работ**

- Темы рефератов
- 1. Лука Пачоли и «Трактат о счетах и записях»
- 2. Вклад Луки Пачоли в бухгалтерский учет<br>3. Русская «тройная» форма счетоводства Ф.
- 3. Русская «тройная» форма счетоводства Ф.В. Езерского
- 4. Петербургская бухгалтерская школа
- 5. Московская бухгалтерская школа второй половины XIX— начала XX вв.
- 6. Классическая итальянская школа бухгалтерского учета
- 7. Немецкая школа бухгалтерского учета в первой половине XX в.
- 8. Французская школа бухгалтерского учета
- 9. Англо-американская школа бухгалтерского учета
- 10. Научное развитие бухгалтерского учета в XIX–XX вв.
- 11. Хозяйственный учет как система экономической информации
- 12. Функции бухгалтерского учета в России и за рубежом<br>13. Ссновные принципы бухгалтерского учета их практич
- 13. Основные принципы бухгалтерского учета, их практическое применение<br>14. Ученые-экономисты о прелмете и об основных объектах бухгалтерского
- 14. Ученые-экономисты о предмете и об основных объектах бухгалтерского учета
- 15. Способы и приемы метода бухгалтерского учета и их эволюция
- 16. Методическое обеспечение бухгалтерского учета
- 17. Нормативное регулирование бухгалтерского учета на современном этапе
- 18. Внутренние пользователи учетной информации, специфика их потребностей в информационном обеспечении
- 19. Внешние пользователи учетной информации, специфика их потребностей в информационном обеспечении
- 20. Хозяйственная деятельность предприятия как предмет бухгалтерского учета
- 21. Технологические и организационные особенности предприятий и их влияние на организацию бухгалтерского учета.
- 22. Роль главного бухгалтера в организации бухгалтерского учета и контроля в организациях
- 23. Функции и структура бухгалтерского аппарата
- 24. Профессиональная этика бухгалтера

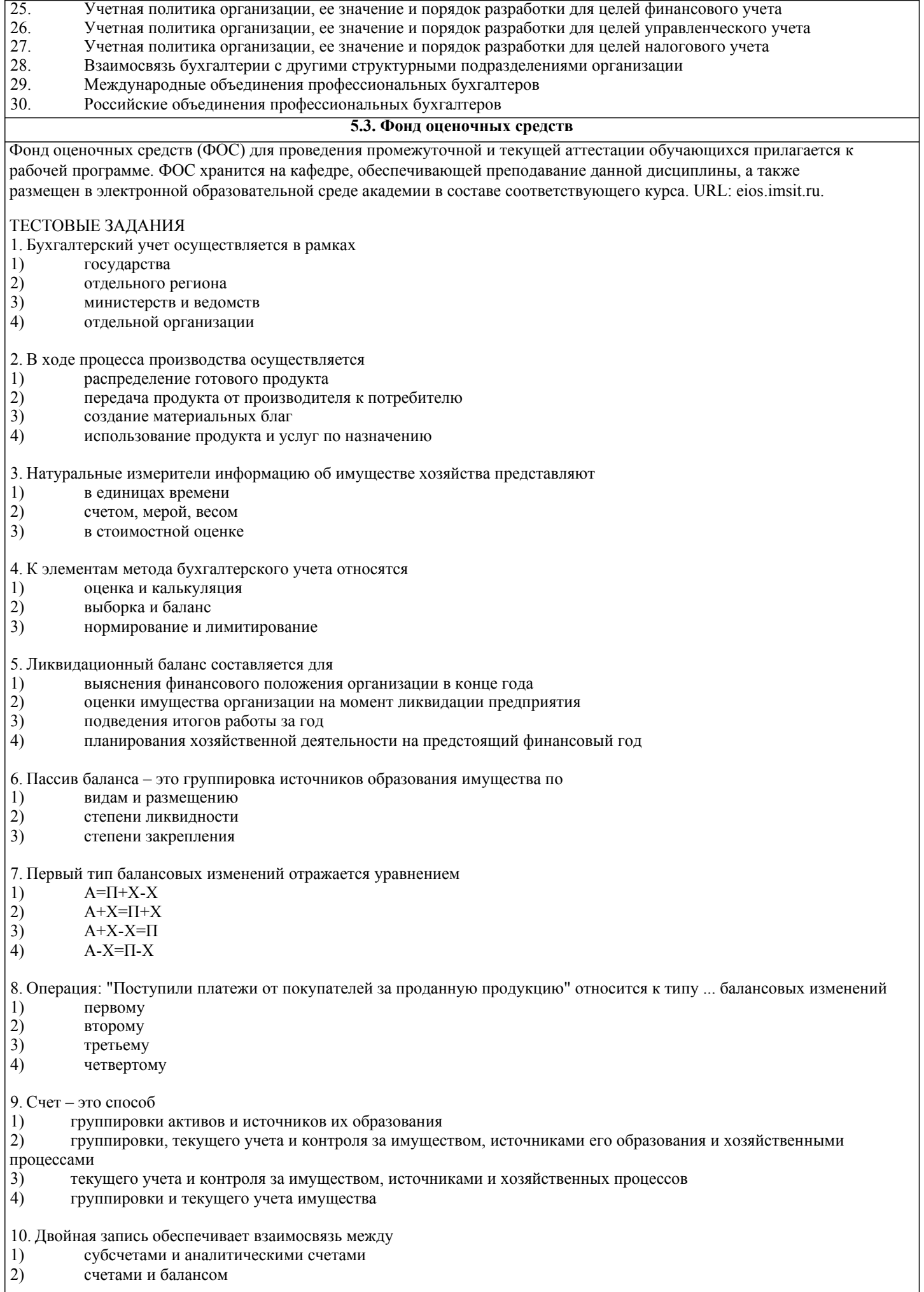

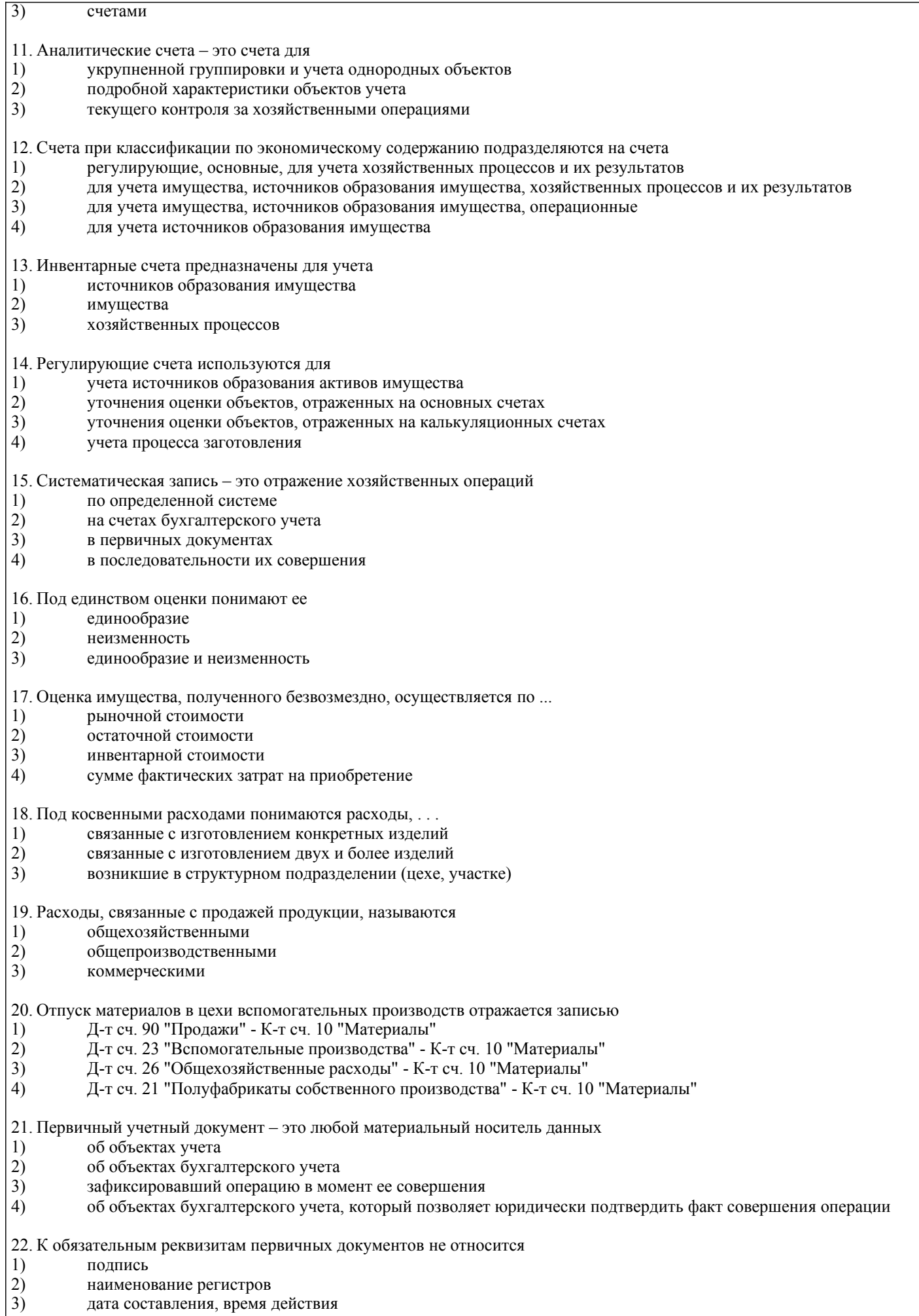

 $\begin{pmatrix} 3 \\ 4 \end{pmatrix}$ измерители операций

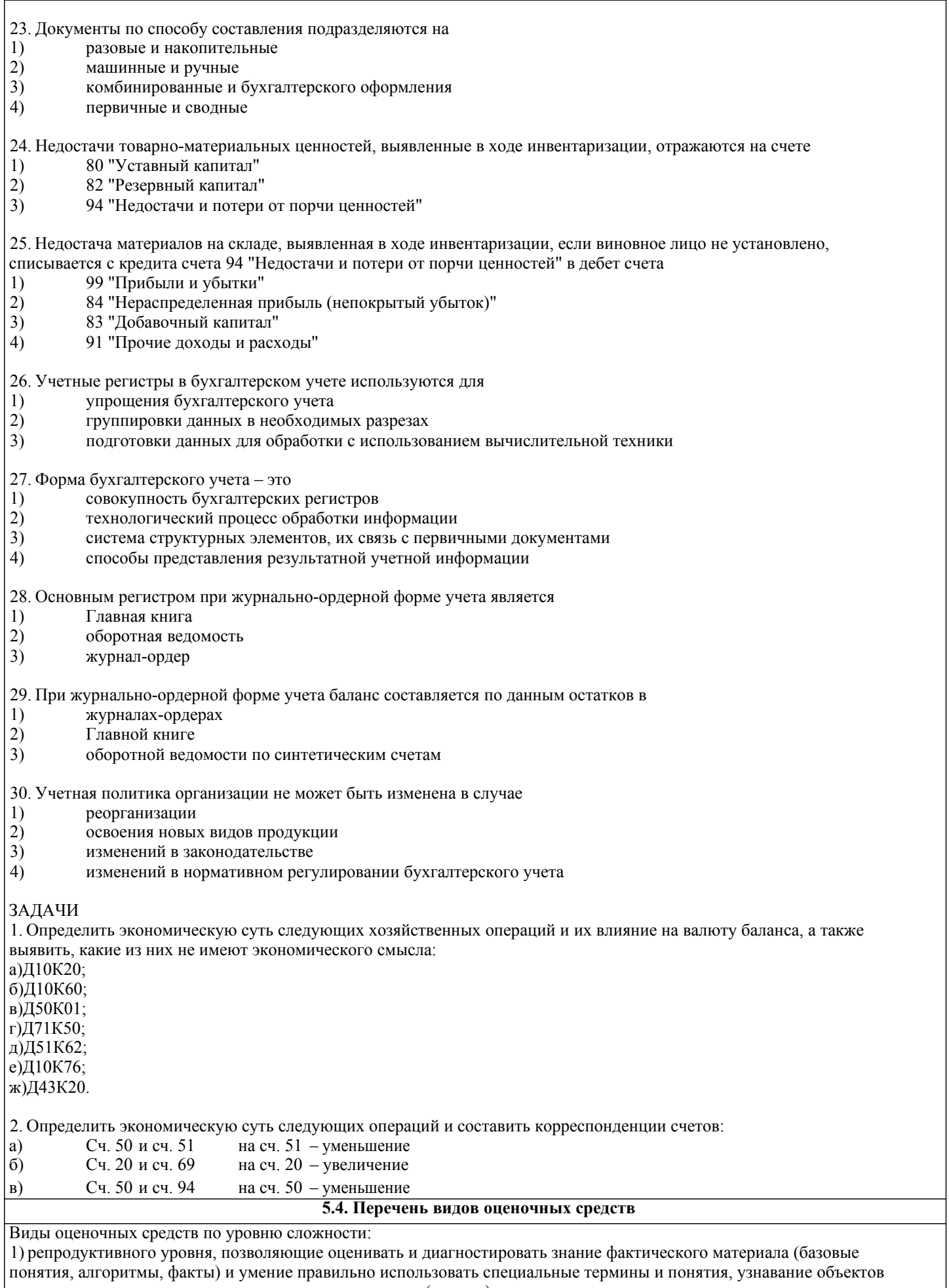

изучения в рамках определенного раздела дисциплины (модуля);<br>2) реконструктивного уровня, позволяющие оценивать и диагностировать умения синтезировать, анализировать, обобщать

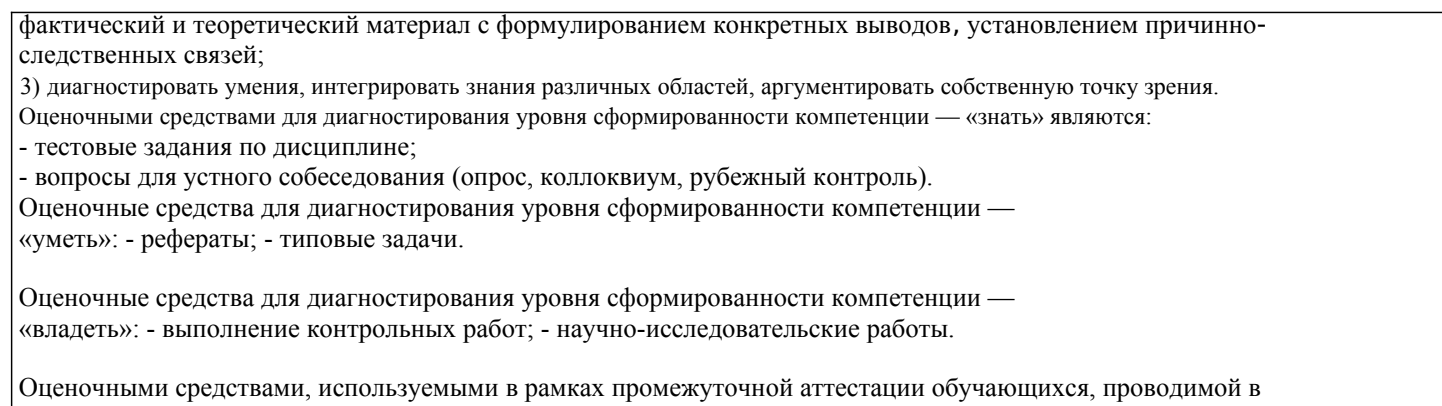

форме экзамена являются экзаменационные вопросы и задания.

# 6. УЧЕБНО-МЕТОДИЧЕСКОЕ И ИНФОРМАЦИОННОЕ ОБЕСПЕЧЕНИЕ ДИСЦИПЛИНЫ (МОДУЛЯ)

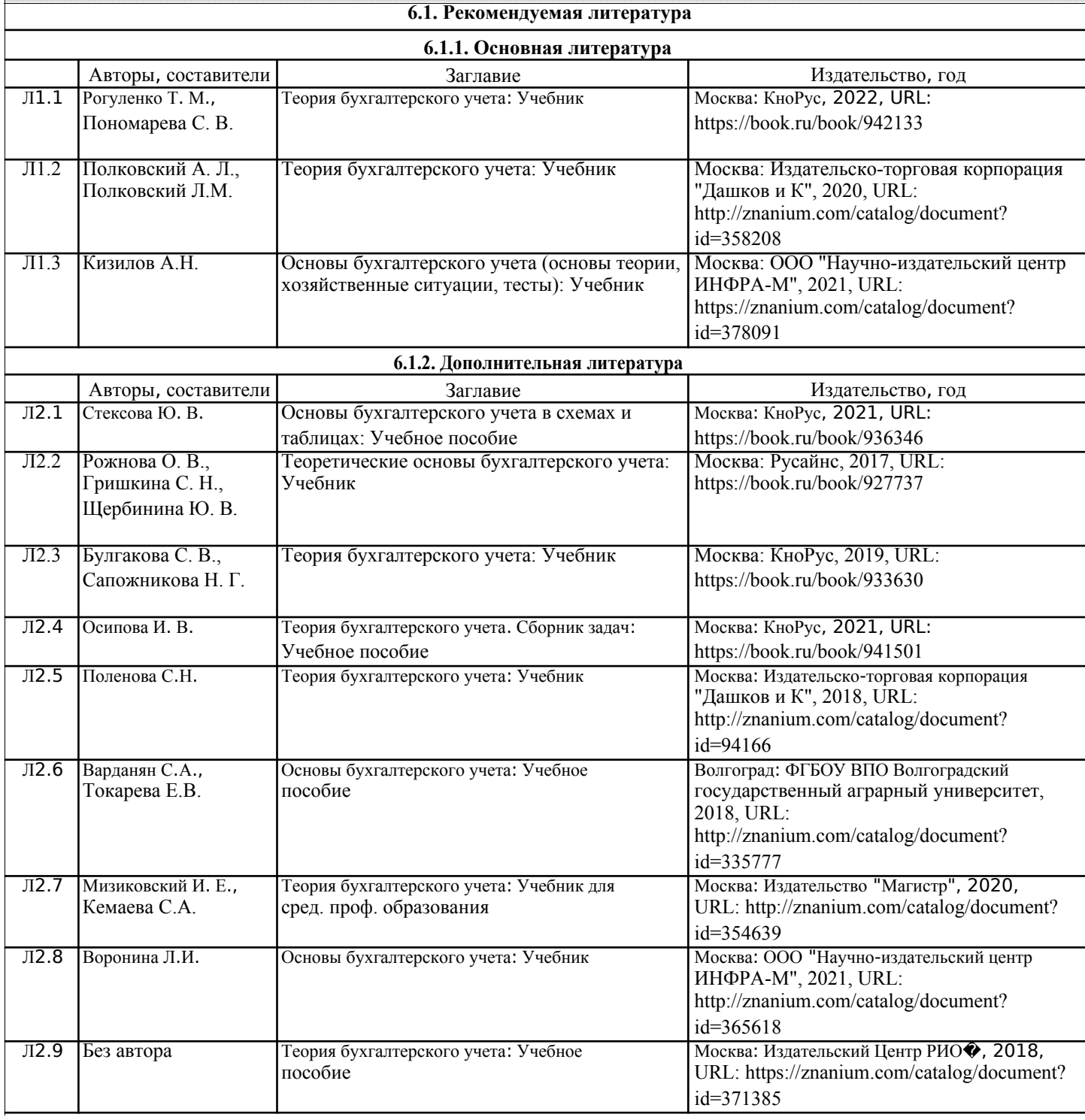

I

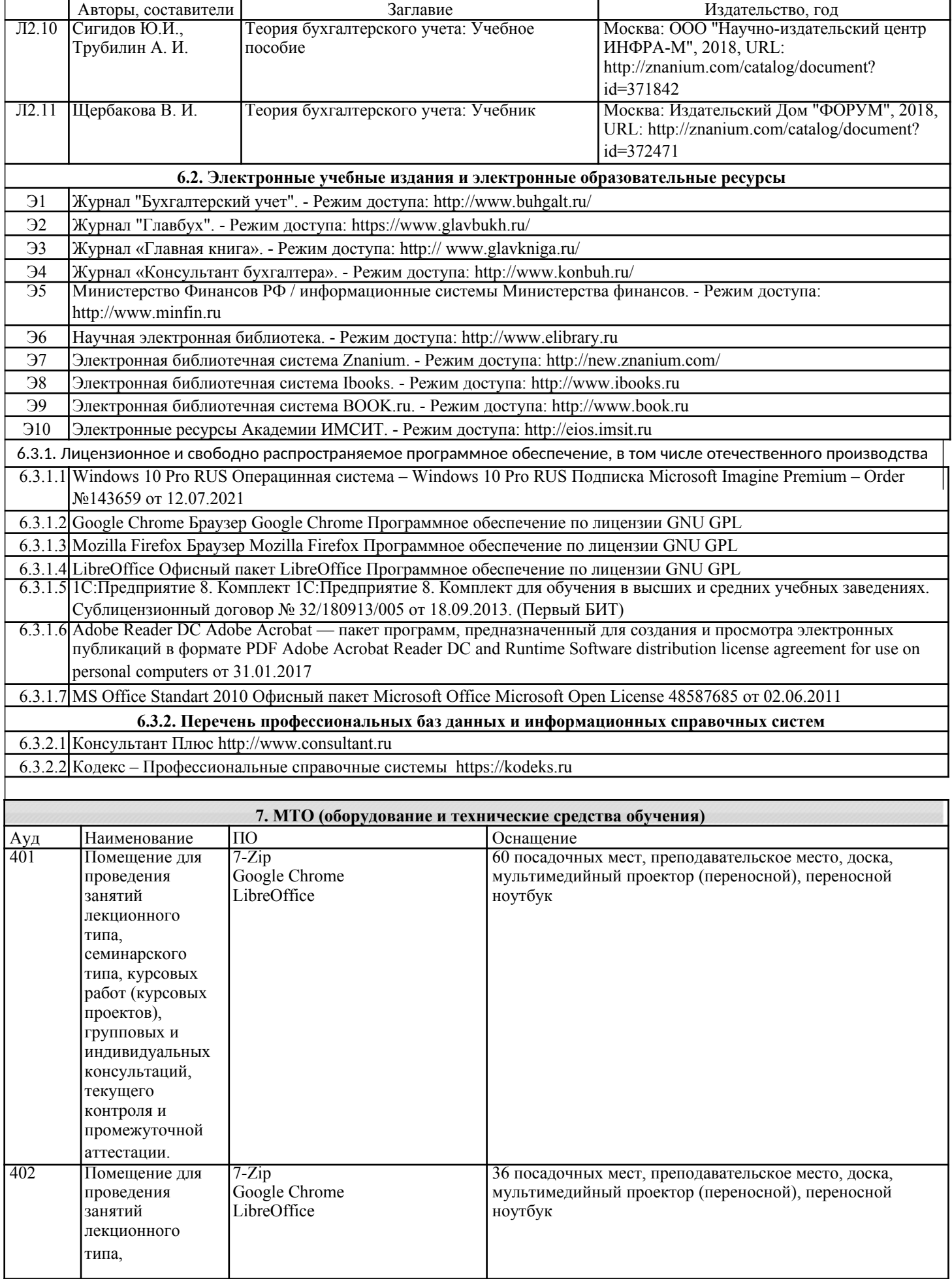

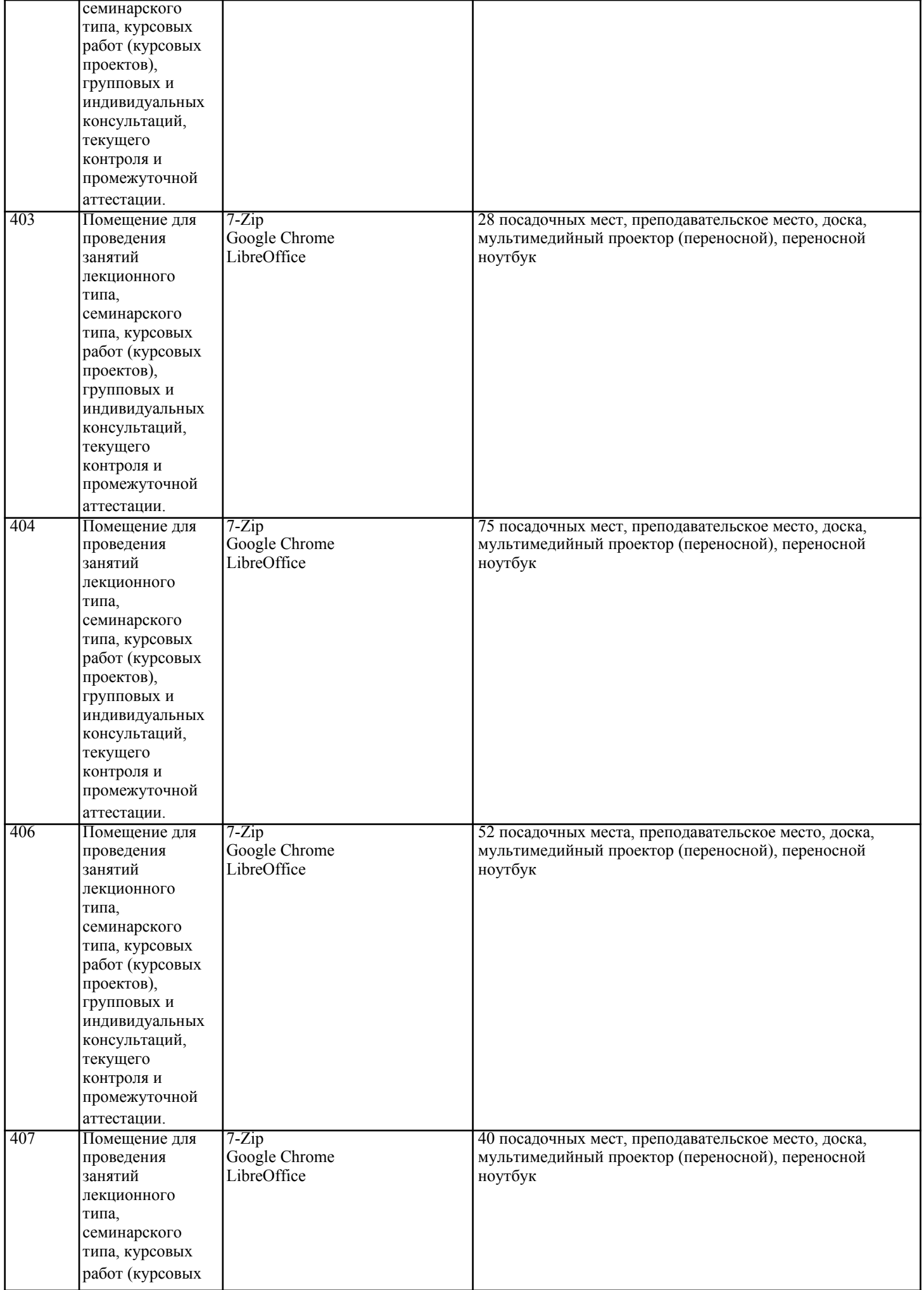

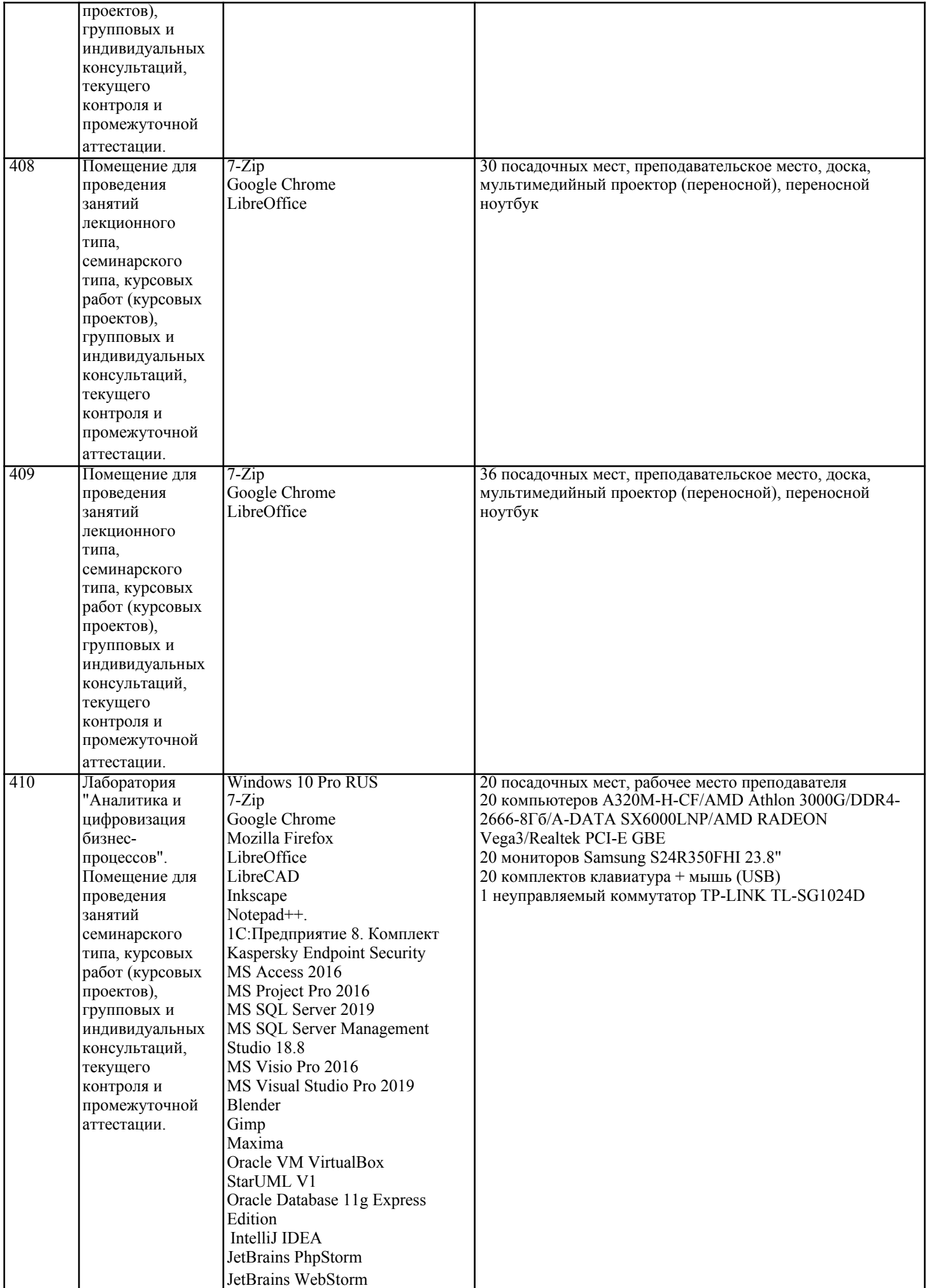

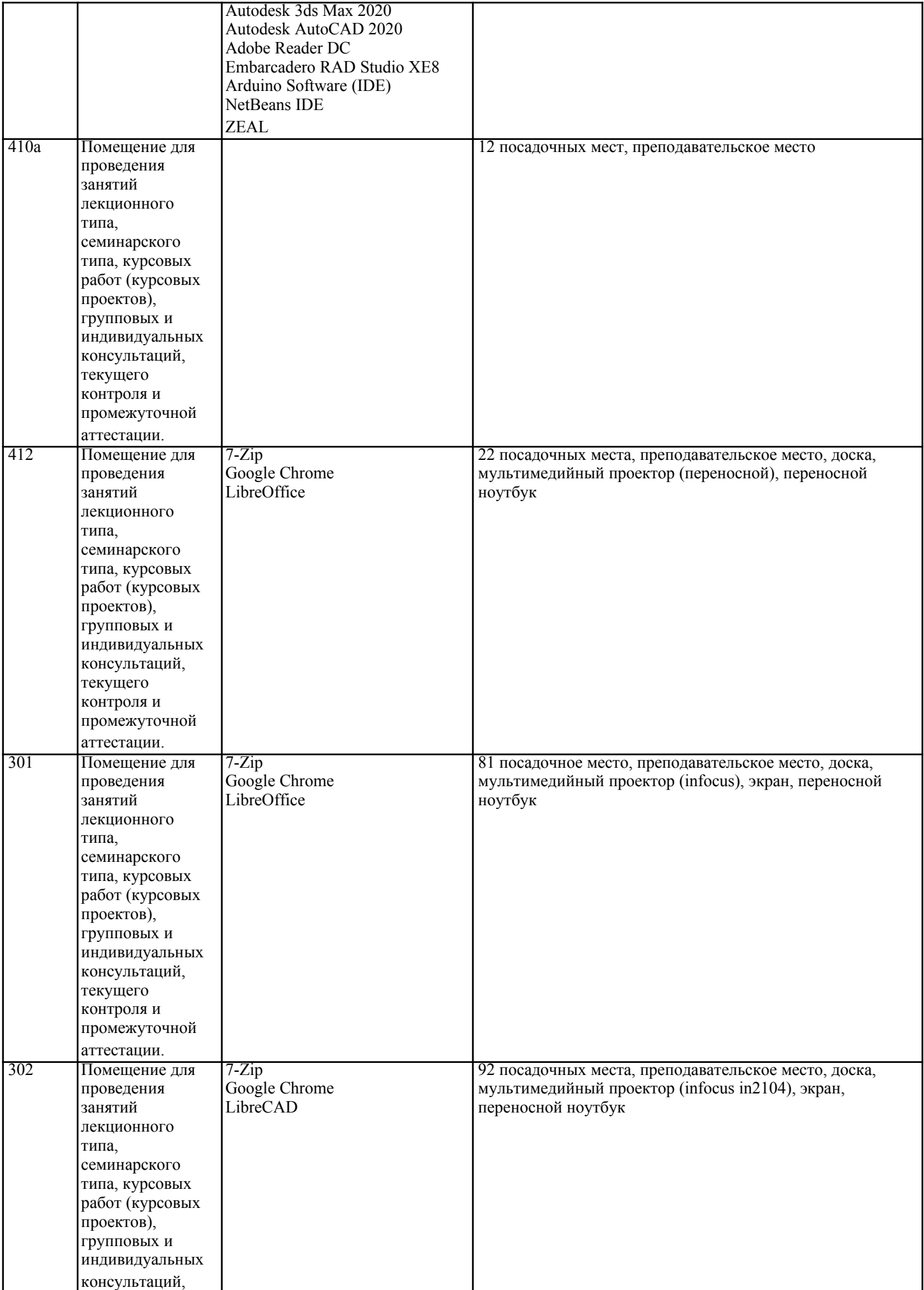

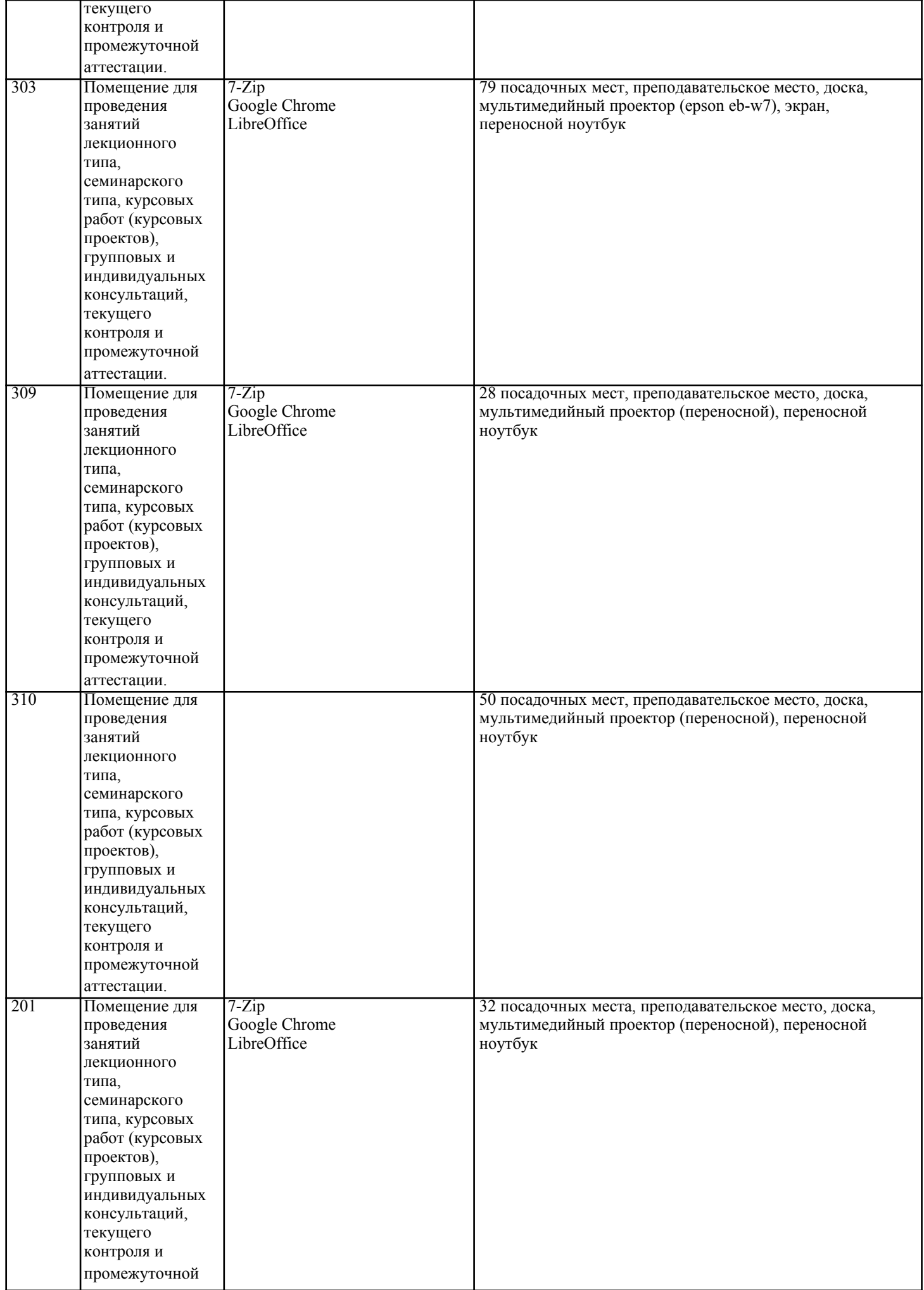

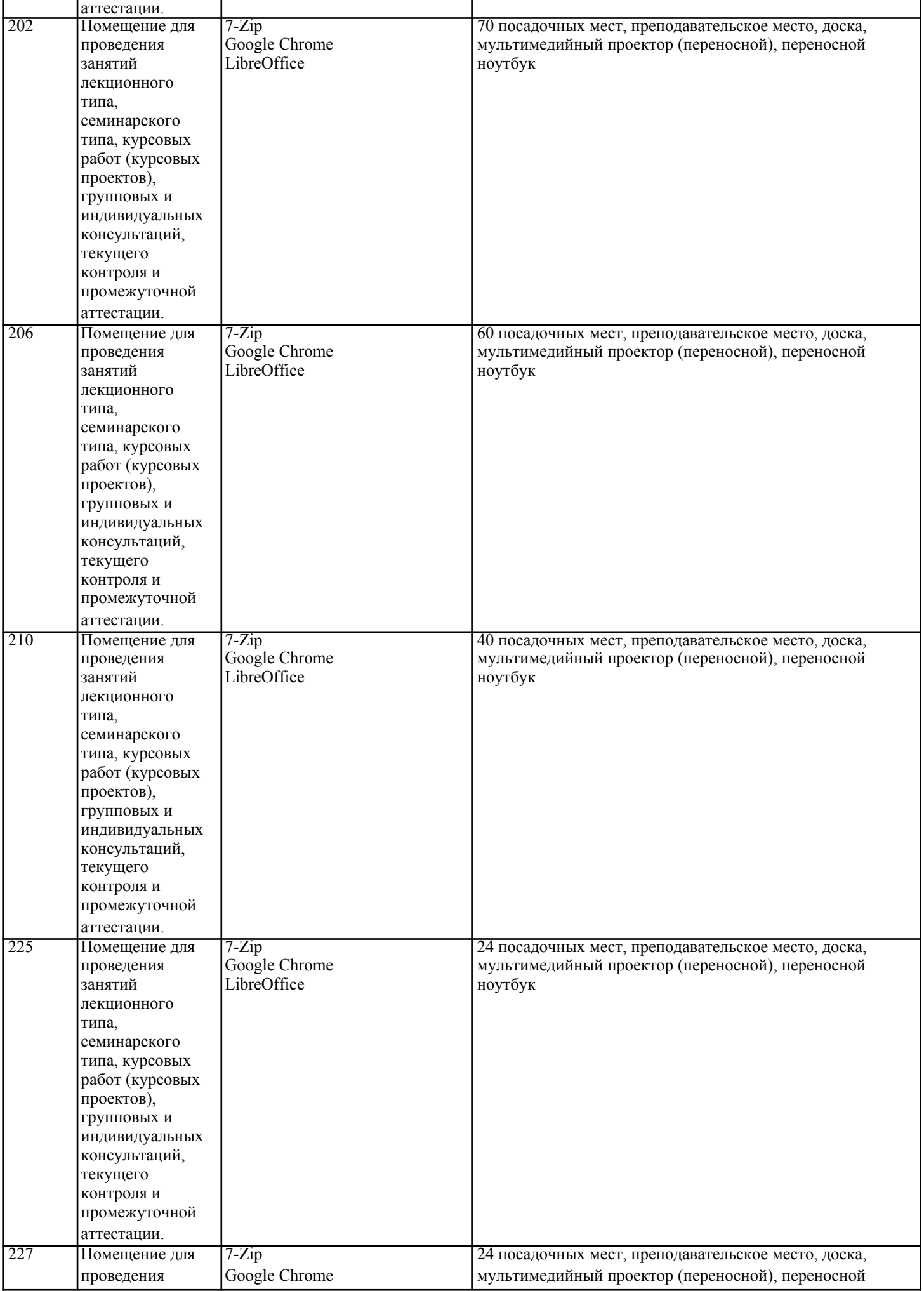

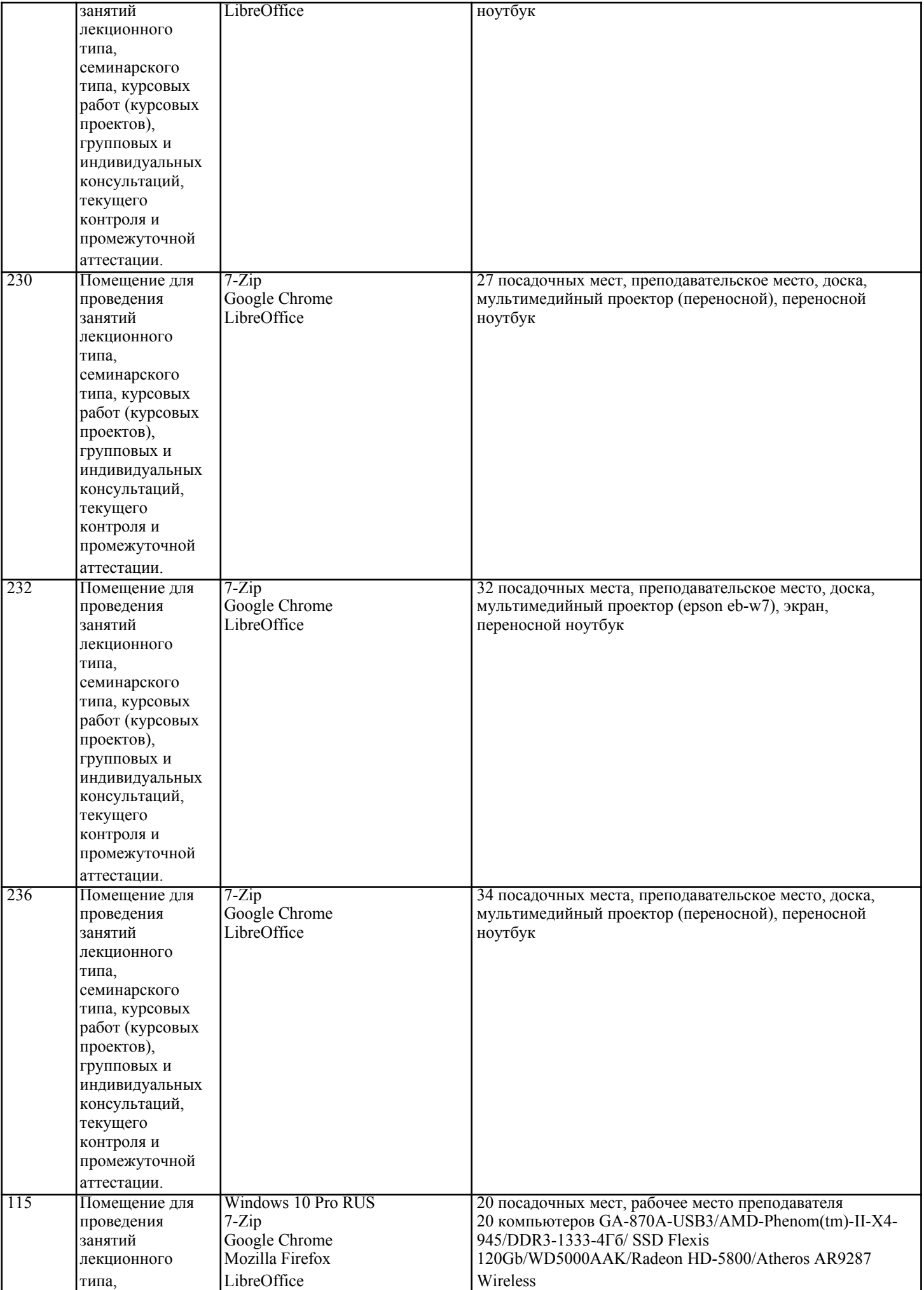

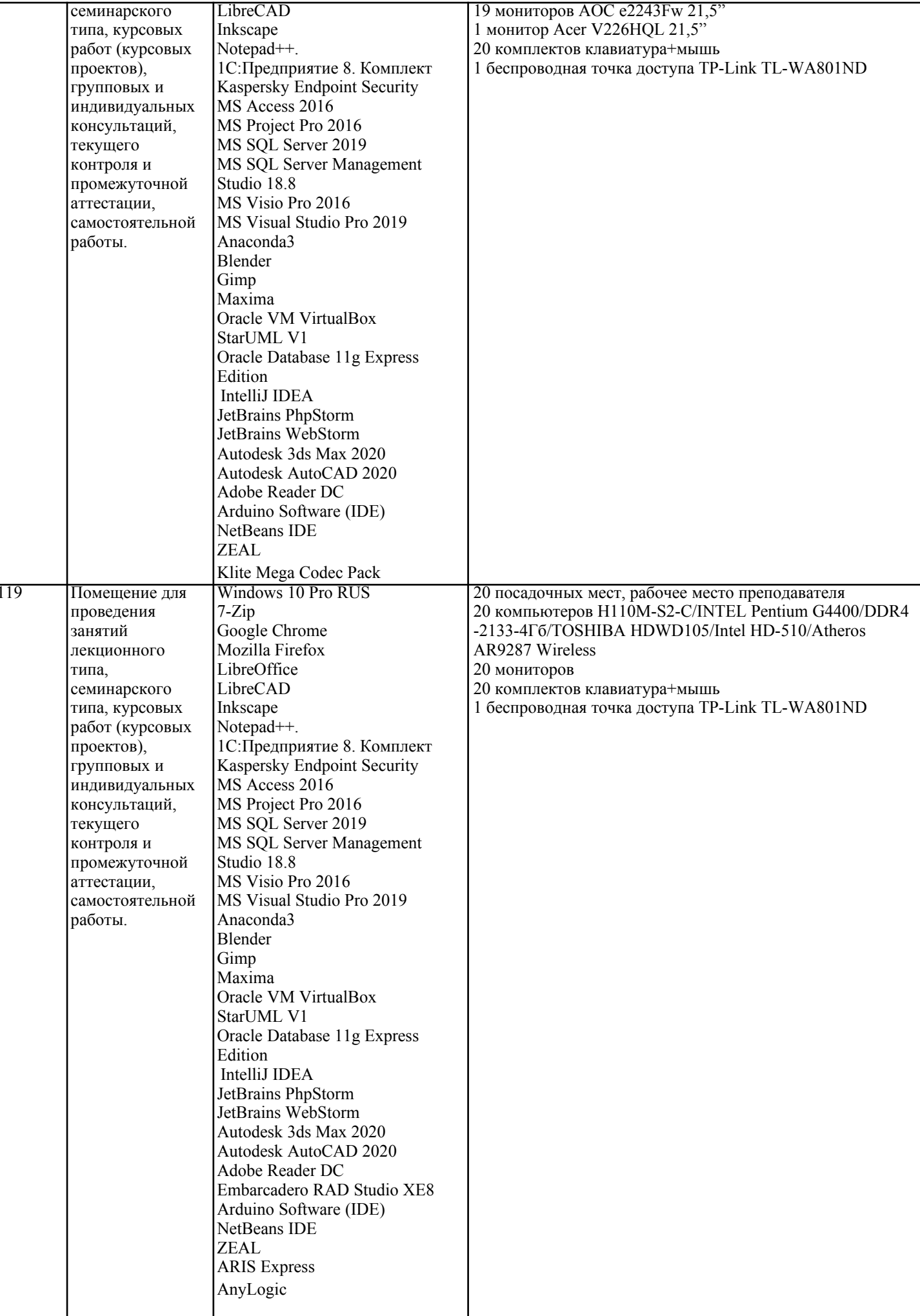

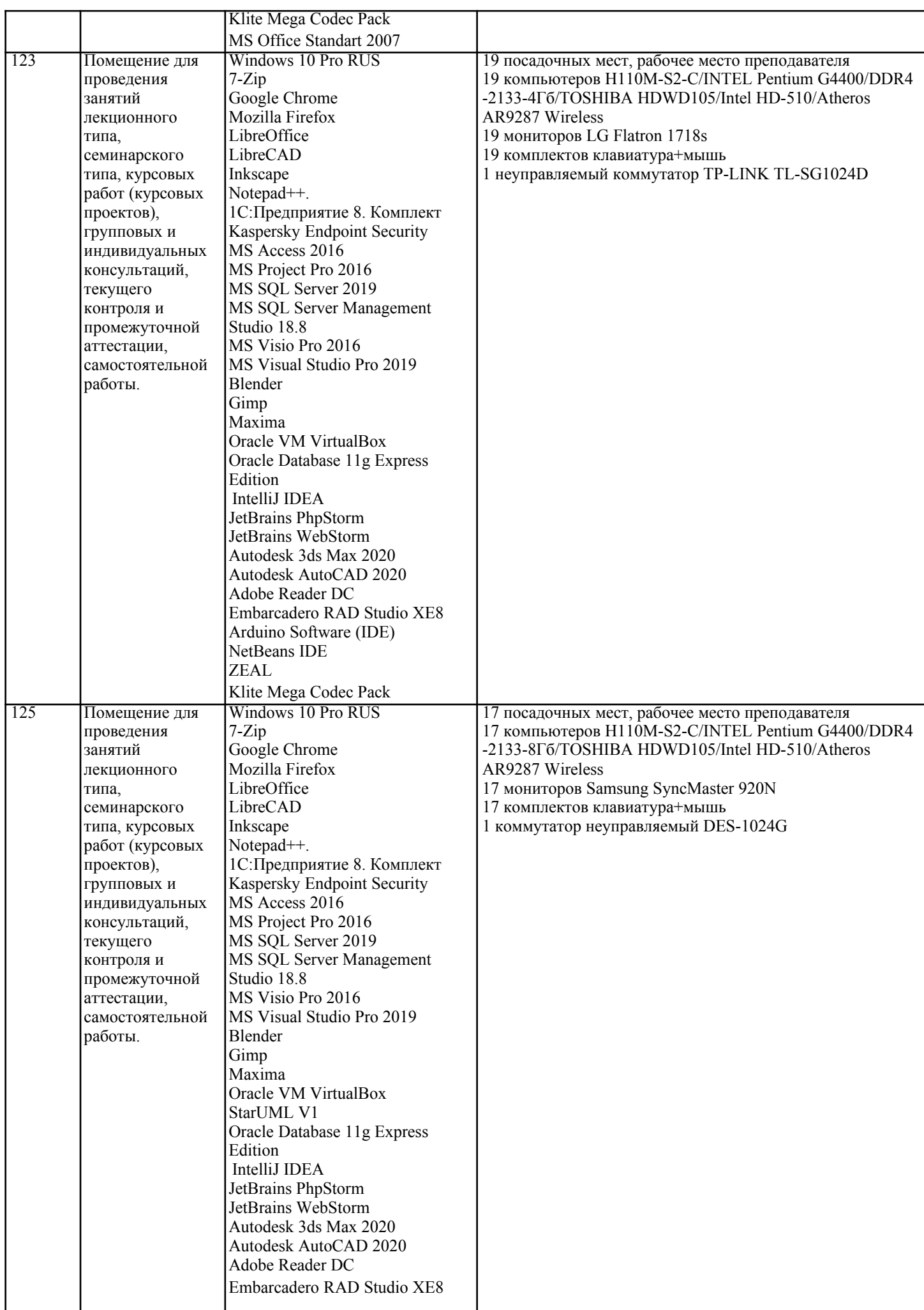

T

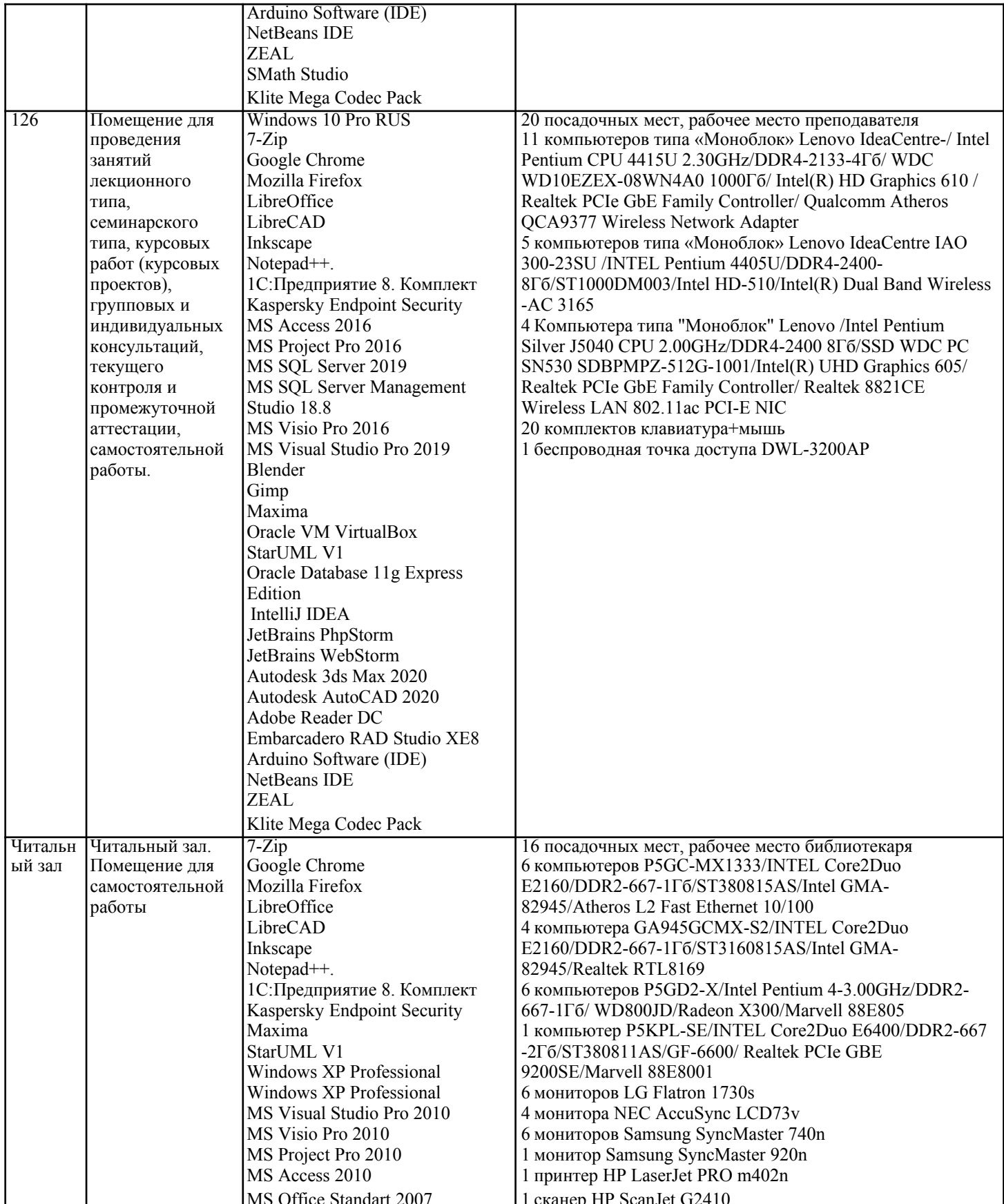

#### 8. МЕТОДИЧЕСКИЕ УКАЗАНИЯ ДЛЯ ОБУЧАЮЩИХСЯ ПО ОСВОЕНИЮ ДИСЦИПЛИНЫ (МОДУЛЯ)

В соответствии с требованиями ФГОС ВО по направлению подготовки реализация компетентностного подхода предусматривает использование в учебном процессе активных и интерактивных форм проведения занятий (разбор конкретных задач, проведение блиц-опросов, исследовательские работы) в сочетании с внеаудиторной работой с целью формирования и развития профессиональных навыков обучающихся. Лекционные занятия дополняются практическим занятиями (ПЗ) и различными формами самостоятельной

работы обучающихся (СРО) с учебной и научной литературой. В процессе такой работы обучающиеся приобретают навыки анализа и интерпретации текстов по методологии и методике дисциплины.

Учебный материал по лисциплине разлелен на логически завершенные части (разлелы), после изучения. которых предусматривается аттестация в форме письменных тестов, контрольных работ. Работы оцениваются в баллах, сумма которых дает рейтинг каждого обучающегося. В баллах оцениваются не только знания и навыки обучающихся, но и их творческие возможности: активность, неординарность решений поставленных проблем. Каждый раздел учебной дисциплины включает обязательные виды работ - ПЗ, различные виды СРО (выполнение домашних заданий по решению задач, подготовка к практическим занятиям). Формы текущего контроля знаний - опрос, тестирование, решение типовых задач, выполнение контрольных и научно-исследовательских работ, написание рефератов. Форма промежуточной аттестации по дисциплине экзамен. Методические указания для обучающихся по освоению дисциплины размещены в электронной образовательной среде академии. Организация деятельности обучающихся по видам учебных занятий по дисциплине: 1. Лекция: - написание конспекта лекций: кратко, схематично, последовательно фиксировать основные положения, выводы, формулировки, обобщения, отмечать важные мысли, выделять ключевые слова, термины;

- проверка терминов, понятий с помощью энциклопедий, словарей, справочников с выписыванием толкований в тетрадь; - обозначить вопросы, термины, материал, который вызывает трудности, попытаться найти ответ в рекомендуемой литературе, если самостоятельно не удается разобраться в материале, необходимо сформулировать вопрос и задать преподавателю на консультации, на практическом занятии. 2. Практические занятия:

- на первом практическом занятии проводится 10-минутная проверка для входного контроля знаний;

- работа с конспектом лекций, просмотр рекомендуемой литературы, подготовка ответов к контрольным вопросам;

- ответы на вопросы, предлагаемые преподавателем; участие в дискуссиях, круглых столах; выполнение тестовых заданий, решение ситуационных задач.

3. Самостоятельная работа:

- знакомство с основной и дополнительной литературой, включая справочные издания, зарубежные источники; конспект основных положений, терминов, сведений, требующихся для запоминания и являющихся основополагающими в конкретной теме; составление аннотаций к прочитанным литературным источникам и др.; - самостоятельное выполнение заланий, аналогичных предлагаемым на занятиях; использование для самопроверки материалов оценочных средств; выполнение домашних заданий по указанию преподавателя.

### 9. МЕТОЛИЧЕСКИЕ УКАЗАНИЯ ОБУЧАЮШИМСЯ ПО ВЫПОЛНЕНИЮ САМОСТОЯТЕЛЬНОЙ РАБОТЫ

Самостоятельная работа обучающихся (СРО) в ходе семестра является важной составной частью учебного процесса и необходима для закрепления и углубления знаний, полученных в период сессии на лекциях, практических и интерактивных занятиях, а также для индивидуального изучения дисциплины в соответствии с программой и рекомендованной литературой.

СРО - планируемая учебная, учебно-исследовательская, научно-исследовательская работа обучающихся, выполняемая во внеаудиторное (аудиторное) время по заданию и при методическом руководстве преподавателя, но без его непосредственного участия (возможно частичное непосредственное участие преподавателя при сохранении ведущей роли обучающихся).

Пелью СРО является овладение фундаментальными знаниями, профессиональными умениями и навыками по профилю будущей специальности, опытом творческой, исследовательской деятельности, развитие самостоятельности, ответственности и организованности, творческого полхола к решению проблем учебного и профессионального уровней. Задачи СРО:

1) систематизация и закрепление полученных теоретических знаний и практических умений студентов:

2) углубление и расширение теоретической подготовки:

3) формирование умений использовать нормативную, правовую, справочную документацию и специальную литературу; 4) развитие познавательных способностей и активности студентов:

5) творческой инициативы, самостоятельности, ответственности и организованности; формирование

самостоятельности мышления, способностей к саморазвитию, самосовершенствованию и самореализации; 6) развитие исследовательских умений;

7) использование материала, собранного и полученного в ходе самостоятельных занятий на практических занятиях, при написании курсовых и выпускной квалификационной работ, для эффективной подготовки к итоговым зачетам и экзаменам. Методологическую основу СРО составляет деятельностный подход, при котором цели обучения ориентированы на формирование умений решать типовые и нетиповые задачи, т. е. на реальные ситуации, в которых студентам надо проявить знание конкретной дисциплины.

Самостоятельная работа выполняется в виде подготовки домашнего задания или сообщения по отдельным вопросам, написание и защита научно-исследовательского проекта.

Основными формами самостоятельной работы обучающихся без участия преподавателей являются: - формирование и усвоение содержания конспекта лекций на базе рекомендованной лектором учебной

литературы, включая информационные образовательные ресурсы (электронные учебники, электронные библиотеки и др.); - написание рефератов, эссе; подготовка к практическим занятиям (подготовка сообщений, докладов, заданий); - составление аннотированного списка статей из соответствующих журналов по отраслям знаний; - овладение обучающимися конкретных учебных тем, вынесенных на самостоятельное изучение; подбор материала, который может быть использован для написания рефератов; - подготовка презентаций; составление глоссария, кроссворда по конкретной теме;

- подготовка к занятиям, проводимым с использованием активных форм обучения (круглые столы, диспуты, деловые игры);

- анализ деловых ситуаций (мини-кейсов).

Границы между этими видами работ относительны, а сами виды самостоятельной работы пересекаются. Контроль качества выполнения домашней (самостоятельной) работы может осуществляться с помощью устного опроса на лекциях или практических занятиях, обсуждения подготовленных научно-исследовательских работ, проведения тестирования. Устные формы контроля помогут оценить владение обучающимся жанрами научной речи (дискуссия, диспут, сообщение, доклад и др.), в которых раскрывается умение обучающихся передать нужную информацию, грамотно использовать языковые средства, а также ораторские приемы для контакта с аудиторией. Письменные работы позволяют оценить владение источниками, научным стилем изложения, для которого характерны: логичность, точность терминологии, обобщенность и отвлеченность.